# **Gisaf - Bug #6090**

# **Polygon rendering issue**

25/06/2018 15:09 - Philippe May

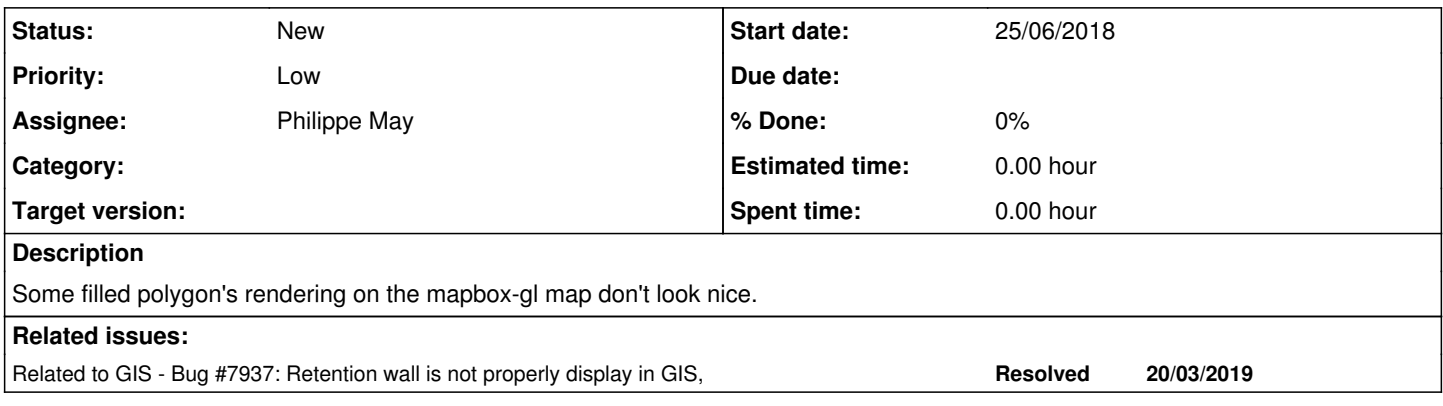

## **History**

## **#1 - 25/06/2018 15:17 - Philippe May**

*- File Screenshot from 2018-06-25 15-07-28.png added*

## See attached screenshot.

It seems it's an issue related to triangulation, an algorithm used to fill polygons: https://github.com/mapbox/mapbox-gl-js/issues/3545

This needs more investigation, but it seems that Mapbox-gl uses an algorithm found in [https://devhub.io/zh/repos/mapbox-earcut.](https://devhub.io/zh/repos/mapbox-earcut)

It mentions: "JS triangulation library that is fast enough for real-time triangulation in the browser, sacrificing triangulation quality for raw speed and simplicity, while being robust enough to handle most practical datasets without crashing or producing garbage".

## **#2 - 26/06/2018 11:15 - Philippe May**

*- Assignee set to Philippe May*

#### **#3 - 11/02/2019 16:38 - Philippe May**

Next version of Mapbox (will be pushed to Gisaf in next few days) might have a fix (see https://github.com/mapbox/mapbox-gl-is/releases)

#### **#4 - 26/02/2019 12:55 - Philippe May**

No improvement after upgrade to mapbox-gl 0.53

#### **#5 - 07/03/2019 16:24 - Philippe May**

*- Priority changed from Normal to Low*

#### **#6 - 20/03/2019 15:27 - Philippe May**

*- Related to Bug #7937: Retention wall is not properly display in GIS, added*

## **Files**

Screenshot from 2018-06-25 15-07-28.png 162 KB 25/06/2018 25/06/2018 Philippe May